# **F o r e s t @ Rivista di Selvicoltura ed Ecologia Forestale**

# **Conosci il mondo dei legni: nuovi strumenti di identificazione del legno per i professionisti del settore**

**Flavio Ruffinatto (1) , Gaetano Castro (2) , Corrado Cremonini (3) , Alan Crivellaro (4) , Tiziana Urso (1) , Roberto Zanuttini (3)**

> *Know your woods: new wood identification tools for professionals of the sector*

> **Illegal logging and related illegal timber trade are currently recognized as one of the world's most pressing environmental problems. In several timber-exporting countries most of the trees are illegally cut, resulting in significant losses of incomes and irreversible damage to forests. In the last years several laws and regulations have been introduced to tackle global illegal trade of wood, such as the 2008 amendment to the US Lacey act, or the European Timber Regulation (EUTR). Professionals of the timber sector are therefore more and more called to a better knowledge of the material they are dealing with, and the identification of the wood species is one of the crucial steps necessary to verify timber legality. In this paper we introduce some recently developed tools aimed at facilitating non-experts to effectively identify wood through macroscopic analysis and possibly find substitutes for woods of uncertain legality.**

> **Keywords: Macroscopic Wood Identification, Atlas, Identification Key, Software, CITES**

L'utilizzo consapevole e sostenibile della risorsa legno è un tema di sempre maggiore attualità, nonché motivo di seria preoccupazione nell'odierno scenario di crescente sensibilità nei confronti della tutela dell'ambiente e rinnovato approccio rispetto ai modelli di approvvigionamento ed utilizzo delle risorse naturali.

In questo contesto, il legno illegale è considerato un problema di rilevante urgenza. Molteplici fonti infatti concordano nello stimare che in numerosi Paesi la maggior parte del legno esportato sia di origine illegale (Nellemann 2012, Hoare 2015). Il termine "legno illegale" include svariati tipi di crimini, quali ad esempio: il taglio di alberi in parchi nazionali o riserve; l'abbattimento di specie protette da leggi nazionali o dalla Convenzione di Washington sul commercio internazionale delle specie di fauna e flora minacciate di estinzione (CITES); il prelievo in quantità superiori a quanto autorizzato; l'ottenimento di

(1) Dipartimento TeSAF, Università di Padova, v.le dell'Università 16, I-35020 Legnaro, PD (Italy); (2) CREA - Centro di Ricerca Foreste e Legno, str. Frassineto 35, I-15033 Casale Monferrato, AL (Italy); (3) DISAFA, Università of Torino, l.go Paolo Braccini 2, 10095 I-Grugliasco, TO (Italy); (4) Department of Geography, University of Cambridge, Cambridge (UK)

@ Flavio Ruffinatto [\(flavioruffinatto@libero.it\)](mailto:flavioruffinatto@libero.it)

Ricevuto: Jan 10, 2020 - Accettato: Jan 18, 2020

**Citazione:** Ruffinatto F, Castro G, Cremonini C, Crivellaro A, Urso T, Zanuttini R (2020). Conosci il mondo dei legni: nuovi strumenti di identificazione del legno per i professionisti del settore. Forest@ 17: 23-26. – doi: [10.3832/efor3342-017](http://foresta.sisef.org/contents/?id=efor3342-017) [online 2020-01-21]

*Editor: Giacomo Goli*

permessi di taglio tramite corruzione; la falsa dichiarazione delle specie legnose di cui è composto un lotto di legname, del loro valore, o delle quantità commercializzate. Il problema è particolarmente rilevante nei Paesi in Via di Sviluppo, dove a volte fino al 90% del legno commercializzato può essere considerato illegale (Goncalves et al. 2012).

Per questo motivo, gli anni recenti hanno visto l'introduzione di Regolamenti e normative volti a contrastare il suddetto fenomeno. Tra queste ricordiamo il *Lacey Act*, una legge statunitense del 1900 volta a proibire il commercio illegale di fauna selvatica che, con un emendamento del 2008, ha esteso la competenza anche a piante e loro derivati, e il Regolamento (UE) n. 995/2010, meglio conosciuto come *European Timber Regulation* (EUTR), emanato dall'Unione Europea il 3 Marzo 2013 con lo scopo di vietare l'importazione in UE di legname, e prodotti da esso derivati, di provenienza illegale.

Gli operatori del settore sono quindi chiamati ogni giorno di più ad una maggiore consapevolezza nell'utilizzo di tale materiale e ad una più approfondita conoscenza dello stesso. In questo contesto appurare la corretta attribuzione della specie legnosa di qualunque prodotto a base di legno (grezzo, semilavorato o finito) è chiaramente uno dei cardini della verifica di legalità. Se questa operazione può essere effettuata con buona affidabilità per i legnami, soprattutto temperati, di più comune impiego con cui gli operatori hanno maggiore familiarità ed esperienza diretta, rischia invece di diventare estremamente incerta per le numerose specie, soprattutto tropicali, di cui spesso si hanno poche o nessuna conoscenza (Urso et al. 2015).

Tra i diversi metodi di identificazione del legno attualmente a disposizione, la prima analisi che di norma viene effettuata consiste nell'osservazione ad occhio nudo o con una lente di ingrandimento (10-14×) di una serie di caratteri macroscopici (UNI-11118 2004). Tali caratteri possono essere anatomici, ossia legati alle caratteristiche ed or-

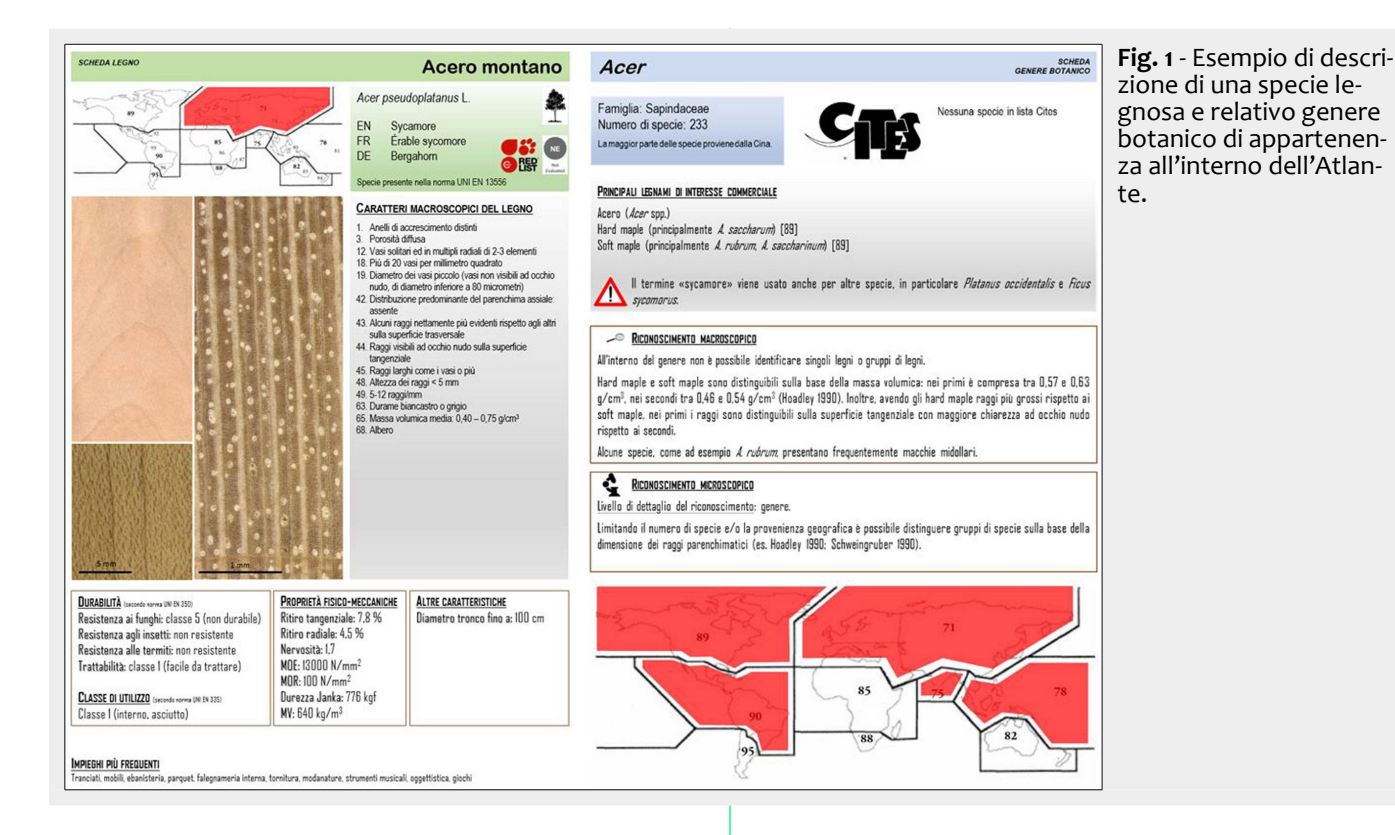

ganizzazione delle cellule che compongono il legno, oppure non anatomici, ossia relativi ad esempio a proprietà fisico-chimiche dello stesso. Il riconoscimento macroscopico è uno strumento applicabile *in situ,* veloce, affidabile, di rapido apprendimento ed estremamente economico, in quanto necessita solo di una lente di ingrandimento e di un *cutter* col quale preparare le superfici da osservare.

Ruffinatto et al. (2015) hanno proposto sulla rivista dell'Associazione Internazionale degli Anatomisti del Legno (IAWA) una lista codificata dei caratteri utilizzati nell'ambito dell'identificazione macroscopica, al fine di condividere un riferimento univoco per la loro definizione. A tal riguardo, per stabilire quali caratteri includere e come definirli, è stata revisionata la letteratura disponibile sull'argomento, con particolare attenzione ai contributi pub-

<span id="page-1-0"></span>blicati in lingua inglese già largamente accettati come riferimento per l'identificazione dei legni di conifere e di latifoglie (FPRL 1952, Hoadley 1990, Ilic 1990, CITES 2002, Richter & Oelker 2002, Wiedenhoeft 2011). La lista dei caratteri macroscopici include 106 caratteri diagnostici, anatomici e non anatomici, per i legni di conifere e latifoglie (Crivellaro et al. 2016). A ciascun carattere sono associati un codice numerico univoco e degli attributi, ossia le possibili configurazioni che esso può assumere (ad es. presente, assente, variabile); il carattere è poi descritto ed esemplificato anche attraverso apposite immagini. Questa lista è stata in seguito pubblicata in italiano (Ruffinatto et al. 2016) ed utilizzata come riferimento per la redazione di due strumenti rivolti agli operatori del settore: il volume "Atlante dei principali legni presenti in Italia"

mipant **REGIONE** Istruzioni per l'uso **PIEMONTE** Glossario dei .<br>Fondo europeo agricolo di sviluppo rurale. L'Europa investe nelle zone rurali<br>>SR 2014-2020, Misura 1 - Trasferimento di conoscenze e azioni di informazion Annrofondimenti cui caratto macroscopici SID-LEGNO **SUPPORTO INFORMATICO AL E ICONOSCIMENTO MACROSCOPICO** DEL LEGNO DELLE PRINCIPALI SPECIE ARBOREE PRESENTI IN ITALIA Chiave di Switch to English riconoscimento user interface Chiave di<br>riconoscimento scegli caratteri-Elenco schede<br>legni rea Cerca legni in base a proprietà Confronta legni ISAF **USCITA** 

<span id="page-1-1"></span>**Fig. 2** - Menu iniziale di SIR-Legno.

(Ruffinatto et al. 2017a) ed il *software* "SIR-Legno - Supporto informatico al riconoscimento macroscopico del legno delle principali specie arboree presenti in Italia" (Ruffinatto et al. 2017b). Entrambi i prodotti sono stati sviluppati nell'ambito di un corso online denominato "Formazione a distanza sul riconoscimento del legno e la classificazione del legname destinato ad usi strutturali", finanziato dalla Misura 1 del PSR 2014-2020 della Regione Piemonte, e sono gratuitamente scaricabili al link: [https://www.regione.piemon](https://www.regione.piemonte.it/web/temi/ambiente-territorio/foreste/professioni-forestali-formazione/riconoscimento-legno-classificazioni-legname-gli-strumenti-didattici-corso)[te.it/web/temi/ambiente-territorio/fore](https://www.regione.piemonte.it/web/temi/ambiente-territorio/foreste/professioni-forestali-formazione/riconoscimento-legno-classificazioni-legname-gli-strumenti-didattici-corso) ste/professioni-forestali-formazione/riconoscimento-legno-classificazioni[legname-gli-strumenti-didattici-corso.](https://www.regione.piemonte.it/web/temi/ambiente-territorio/foreste/professioni-forestali-formazione/riconoscimento-legno-classificazioni-legname-gli-strumenti-didattici-corso)

L'Atlante contiene la descrizione macroscopica dettagliata del legno di 48 specie legnose italiane, accompagnata da foto e da numerose altre informazioni tecnologiche, quali le caratteristiche fisico-meccaniche, la durabilità naturale e gli utilizzi più comuni. Per ogni legno trattato vengono inoltre fornite

informazioni relative al genere botanico di appartenenza, come la distribuzione geografica, il numero di specie presenti al suo interno, l'elenco delle eventuali specie protette dalla CITES, la lista dei principali legnami commerciali (e relative specie), l'elenco delle eventuali specie o gruppi di specie distinguibili attraverso l'osservazione macroscopica e microscopica [\(Fig. 1\)](#page-1-0).

Il *software* SIR-Legno rappresenta un'interfaccia grafica con cui è possibile esplorare la maggior parte dei contenuti dell'Atlante [\(Fig. 2\)](#page-1-1). La funzione più importante di questo applicativo, in particolare, è la guida al riconoscimento del legno. Si tratta di una chiave interattiva e libera, in cui l'utente può scorrere i diversi caratteri e scegliere quali utilizzare sulla base di ciò che osserva sulla superficie del campione da identificare. Per ciascun carattere un menu a tendina permette di selezionare l'attributo desiderato; ad ogni selezione il *software* filtra le specie corrispondenti riducendo via via il numero dei possibili abbinamenti [\(Fig. 3\)](#page-2-0). In

qualunque momento è possibile visualizzare foto e descrizione delle specie cliccando sopra il loro nome.

Successivamente, grazie al finanziamento del progetto "Sviluppo di strumenti per l'identificazione del legno per combatterne il commercio illegale" (Progetto finanziato con fondi della quota SID del BIRD anno 2017, Dip. TESAF, Università degli Studi di Padova), è stato possibile ideare e redigere un secondo Atlante, questa volta focalizzato sui principali legnami commercializzati in Europa e sulle

iteri di sel CARATTERI ANATOMICI, LEGNO CON VASI (LEGNI DI LATIFOGLIE)  $Vac$ Distribuzione dei vasi  $10$ Vasi distribuiti<br>diagonalmente Vasi a distribuzione<br>dendritica (a fiamma) Vasi in bande tangenziali Vasi distribuiti radialmente ⋥ ᅱ  $\overline{\phantom{0}}$ assente 0 specie selezionate - Fare doppio click su una specie per<br>visualizzarne la scheda Nome comune Specie Ahete hianco Abies alba Acero montano Acer pseudoplatanus Aesculus hippocastanum ppocastano Ailanto Ailanthus altissima Intano nero Alnus glutinosa Pino del Paranà Araucaria angustifolia

<span id="page-2-0"></span>**Fig. 3** - Esempio di pagina della chiave di riconoscimento di SIR-Legno con in evidenza il menu a tendina relativo agli attributi del carattere n. 8 "vasi in bande tangenziali".

> specie legnose CITES (Ruffinatto & Crivellaro 2019). Il volume, in lingua inglese, raccoglie la descrizione dei caratteri macroscopici di 335 legni diversi e costituisce una fonte esaustiva di informazioni per il loro riconoscimento e non solo. Esso inoltre illustra il livello di identificazione (taxon) potenzialmente raggiungibile ed elenca i riferimenti utili per la discriminazione di specie simili. Anche in questo caso è stata sviluppata una chiave informatica di supporto all'Atlante (Ruffinatto et al. 2019), gratuitamen-

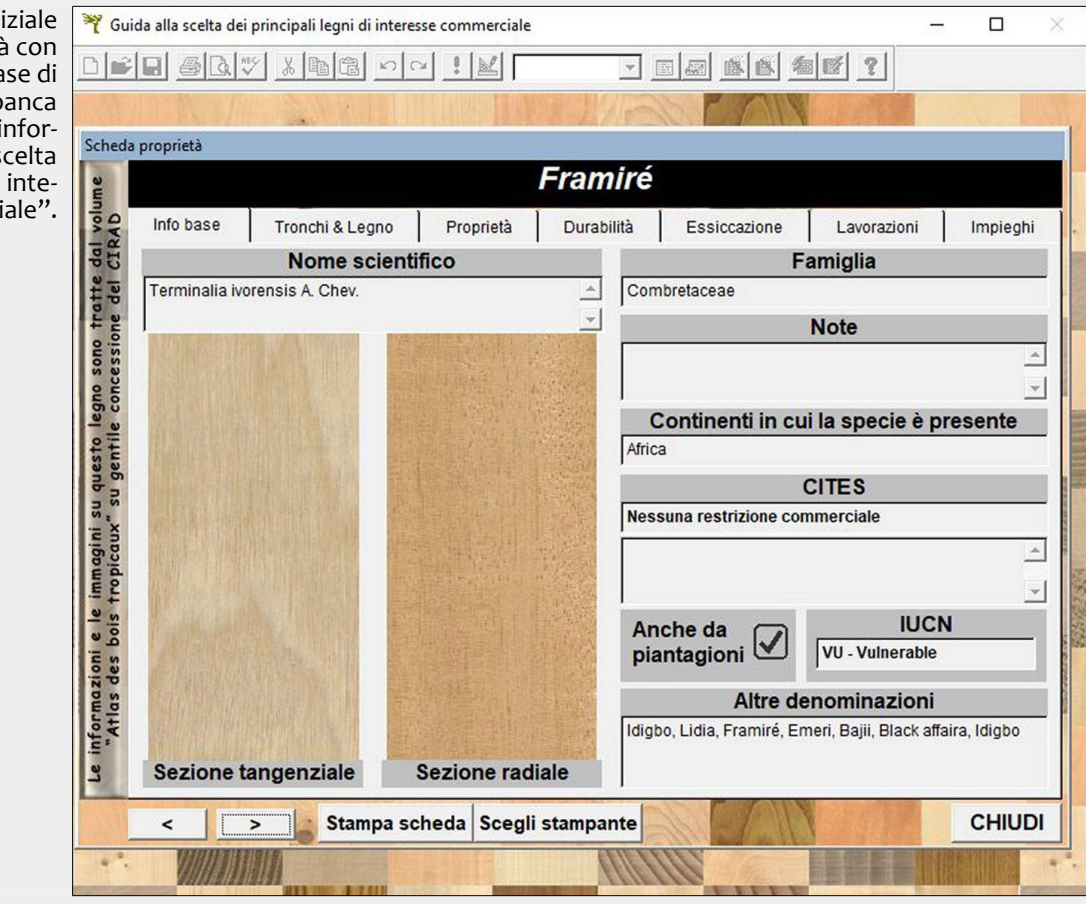

<span id="page-2-1"></span>Fig. 4 - Schermata in della Scheda proprietà le informazioni di ba uno dei legni della b dati dell'applicativo matico "Guida alla s dei principali legni di resse commerc

#### te scaricabile al link:<http://tiny.cc/idkey.>

Un ulteriore contributo (Castro et al. 2020) è stato realizzato dal CREA-FL di Casale Monferrato (AL) in collaborazione col Dipartimento DISAFA dell'Università di Torino grazie al cofinanziamento di Conlegno e FederlegnoArredo. Si tratta di un applicativo informatico, denominato "Guida alla scelta dei principali legni di interesse commerciale", basato in gran parte su Gérard et al. (2017) e finalizzato a mettere a disposizione degli operatori economici del settore uno strumento contenente informazioni tecniche acquisite dalla comunità scientifica internazionale, con particolare riguardo ai legni oggetto di interscambio sul mercato nazionale ed UE. Il *software*, in italiano ed inglese, contiene 195 legni dei 298 considerati nel suddetto riferimento, a cui ne sono stati aggiunti altri 24 individuati tra i principali non tropicali di maggior interesse per il mercato europeo ed i cui dati sono stati reperiti dal sito [http://www.wood-database.com](http://www.wood-database.com/) o da altre fonti bibliografiche. Per ciascun legno sono riportate le proprietà fisico-meccaniche, la durabilità naturale, informazioni sul possibile approvvigionamento da piantagione, eventuali iscrizioni in lista CITES o in lista rossa IUCN, immagini delle sezioni longitudinali, più diverse altre informazioni e dati tecnici. Tramite appositi menù di ricerca, il *software* consente di filtrare i legni presenti al suo interno sulla base di qualunque combinazione delle suddette informazioni e di visualizzare la descrizione completa di ciascuno, costituendo dunque un prezioso strumento per la ricerca ed il confronto di legni rispondenti a determinati requisiti. Le informazioni contenute nell'applicativo rappresentano un'integrazione a quanto riportato nel portale Legnok [\(https://legnok.conlegno.eu\)](https://legnok.conlegno.eu/) e possono essere utili alle imprese per individuare alternative ad eventuali specie che risultino a rischio di illegalità ai sensi del Regolamento (UE) 995/2010. Infine, il *software* si configura come uno strumento di qualificazione tecnico-professionale del personale aziendale. L'applicativo è disponibile su richiesta a Conlegno e Fedecomlegno e risulta fruibile su pc o tablet in ambiente Windows® [\(Fig. 4\)](#page-2-1).

Gli strumenti descritti sono attualmente utilizzati in Italia e all'estero in vari Corsi di Studio che prevedono al loro interno l'insegnamento della tecnologia del legno e possono contestualmente rivelarsi di notevole utilità per i soggetti impegnati a livello internazionale a contrastare il commercio illegale del legno.

## **Necrologio**

Vogliamo ricordare in queste righe la poliedrica personalità del compianto collega e amico dott. Castro, che ci ha lasciati prematuramente verso la fine dello scorso settembre a 57 anni. Bravo e stimato ricercatore, attivo nell'ambito della normativa tecnica, aveva di recente aveva anche assunto il ruolo di coordinatore di un GL dell'ISO, posizione di responsabilità che pochi italiani hanno finora avuto l'onore di occupare. Si applicava nel lavoro con curiosità, umiltà e passione, ed oltre ad avere anche un particolare talento per l'informatica, era un eclettico musicista.

Sempre disponibile e gentile, si prodigava per aiutare chi si rivolgesse a lui per questioni di lavoro o private. Credeva nei valori portanti della vita come l'onestà intellettuale e l'impegno, la famiglia, l'amicizia e la solidarietà verso tanti con cui condivideva i suoi molteplici interessi. La sua sensibilità, generosità ed empatia sono state di esempio, lasciando un permanente segno in chi lo ha conosciuto.

Gli amici e colleghi rimpiangono la sua competenza ed intuito, così come la simpatica ironia e vivacità nell'affrontare la vita, anche nelle prove più difficili, in maniera sempre positiva, con spirito costruttivo e con un indimenticabile sorriso.

## **Bibliografia**

- Castro G, Rosso L, Zanuttini R (2020). Guida alla scelta dei principali legni di interesse commerciale. Applicativo informatico, Università di Torino.
- CITES (2002). CITES Identification Guide Tropical Woods. Wildlife Enforcement and Intelligence Division, Enforcement Branch, Environment, Canada, pp. 210.
- Crivellaro A, Ruffinatto F, Wiedenhoeft AC (2016). Caratteri macroscopici per l'identificazione dei legni. Sherwood - Foreste ed alberi oggi 216: 16-17.
- FPRL (1952). Identification of hardwoods. A lens key. H.M. Stationery Office, London, UK, pp. 120.
- Garrett L, McGough N, Groves M, Clarke G (2010). CITES and timber: Ramin. Royal Botanic Gardens, Kew, UK, pp. 36.
- Gérard J, Guibal D, Paradis S, Cerre JC (2017). Tropical timber atlas. Technological characteristics and uses. Éditions Quae, Paris, pp. 1002.
- Goncalves MP, Panjer M, Greenberg TS, Magrath WB (2012). Justice for forests. Improving criminal justice efforts to combat illegal logging. The World Bank, Washington, DC, USA, pp. 56.
- Hoadley RB (1990). Identifying wood: accurate results with simple tools. The Taunton Press, Newtown, CT, USA pp. 223.
- Hoare A (2015). Tackling illegal logging and the related trade. What progress and where next? Chatman House report, pp. 79.
- Ilic J (1990). CSIRO macro key for hardwood identification. CSIRO, Australia, pp. 125.
- Nellemann C (2012). Green carbon, black trade: illegal logging, tax fraud and laundering in the worlds tropical forests. A rapid response assessment. INTERPOL Environmental Crime Programme, United Nations Environment Programme, GRIDArendal, Norway. [online] URL: [http://www.grida.no](http://www.grida.no/)
- Richter HG, Oelker M (2002). MacroHOLZdata commercial timbers: descriptions, illustrations, identification, and information retrieval. Version: October 2002. [Applicativo]
- Ruffinatto F, Castro G, Cremonini C, Zanuttini R (2017b). Sir-Legno. Supporto informatico al riconoscimento macroscopico del legno delle principali specie arboree presenti in Italia. Regione Piemonte - Direzione OO.PP., Difesa del suolo, Montagna Foreste, Protezione Civile, Trasporti Logistica - Settore Foreste, Torino.
- Ruffinatto F, Castro G, Crivellaro A (2019). Macroscopic wood identification software for temperate and tropical timber species. [Applicativo]
- Ruffinatto F, Cremonini C, Zanuttini R (2017a). Atlante dei principali legni presenti in Italia. Regione Piemonte - Direzione OO.PP., Difesa del suolo, Montagna Foreste, Protezione Civile, Trasporti Logistica - Settore Foreste, Torino, pp. 102.
- Ruffinatto F, Crivellaro A (2019). Atlas of macroscopic wood identification, with a special focus on timbers used in Europe and CITES-listed species. Springer Nature, pp. 439. [online] URL:<http://books.google.com/books?id=By7EDwAAQBAJ>
- Ruffinatto F, Crivellaro A, Wiedenhoeft AC (2015). Review of macroscopic features for hardwood and softwood identification and a proposal for a new character list. Iawa Journal 36 (2): 208-241. - doi: [10.1163/22941932-00000096](http://dx.doi.org/10.1163/22941932-00000096)
- Ruffinatto F, Crivellaro A, Wiedenhoeft AC (2016). Lista dei caratteri macroscopici per l'identificazione dei legni. Sherwood - Foreste ed alberi oggi 216, pp. 42.
- UNI-11118 (2004). Cultural heritage. Wooden artefacts. Criteria for the identification of the wood species. Ente Nazionale Italiano di Unificazione, Milano, pp. 8.
- Urso T, Piva P, Crivellaro A (2015). Legni africani chiari commercializzati in Italia: denominazioni commerciali e identificazione della specie legnosa. In: Atti del "2° Congresso Internazionale di Selvicoltura". AISF, Firenze, pp. 1126-1131.
- Wiedenhoeft AC (2011). Identificación de las especies maderables de Centroamérica [Identification of Central American Woods]. Forest Products Society, Madison, WI, USA, pp. 167.